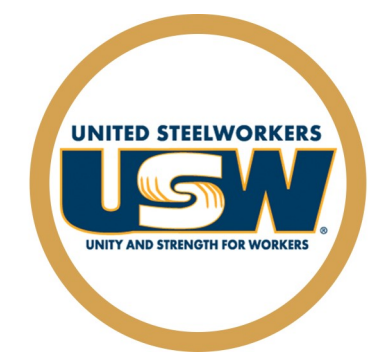

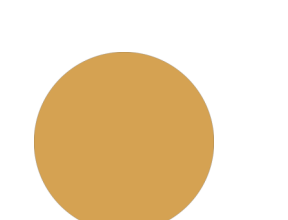

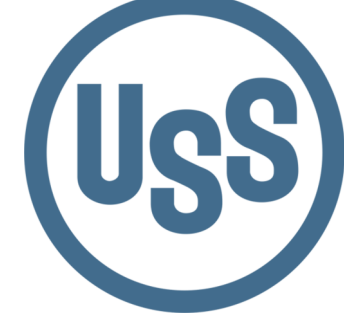

Locals #1014, #1066, #2695, #6103

# **Career Development Fall 2020 September - December**

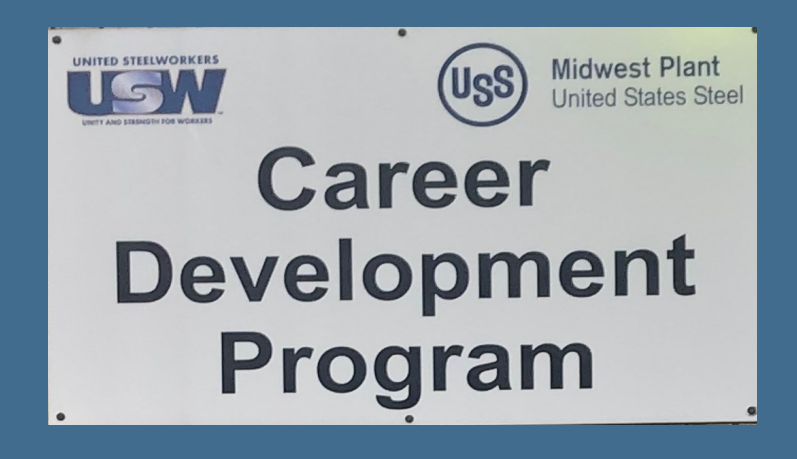

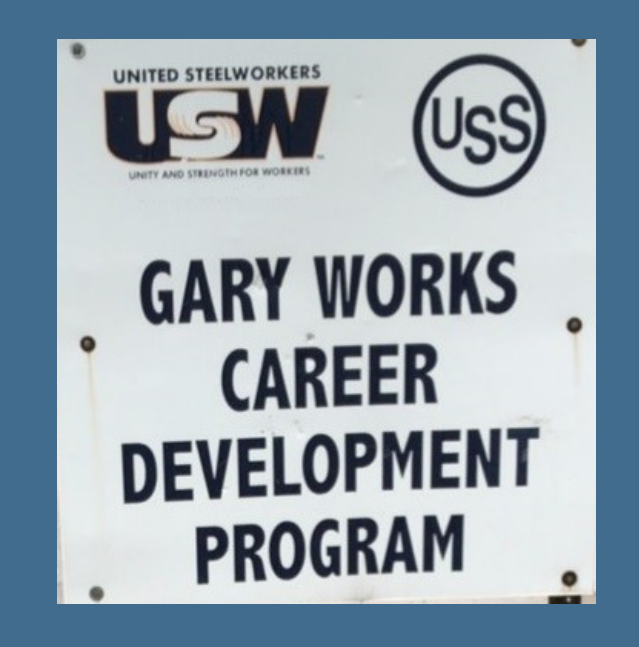

# **USS Site Info & Locations**

### **Gary Works Career Development**

GARY Location 1221 E Ridge Road, Gary IN 46409 USW - 1066 Union Hall Debbie Bohling debbie@usscareer.com 219-884-7930 OR 219-884-8368 Fax: 219-884-7931

### **Midwest Career Development**

MIDWEST Location 1919 Willowcreek, Portage IN 46368 USW– 6103 Union Hall Mike Farver mjfarver@uss.com 219-762-1010 OR 219-762-1044 Fax: 219-762-5519

# **Career Development Local Joint Committee Members**

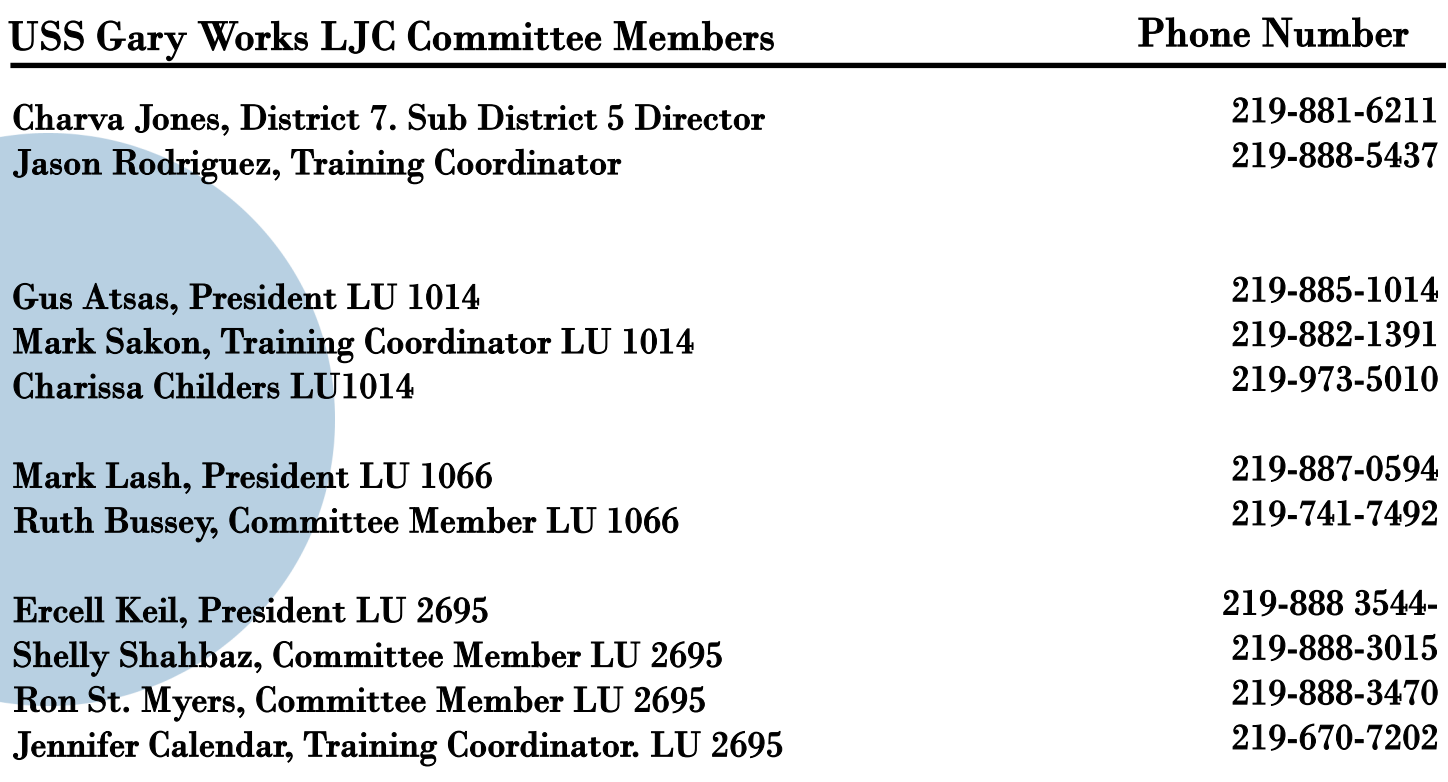

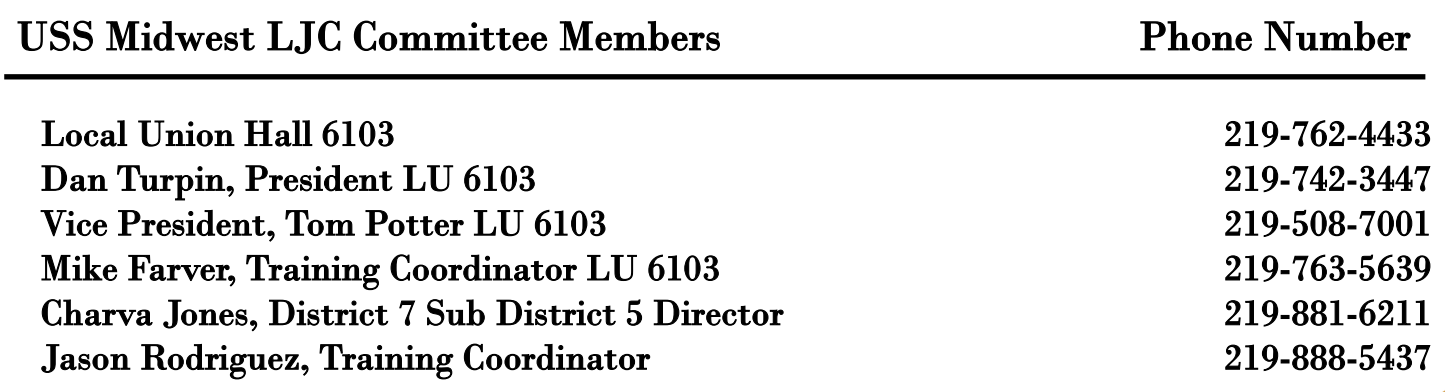

# **Tino Fulimeni Scholarship Fund**

**Announcement from the Institute for Career Development** 

### In 2019, ICD awarded eight \$1,000 scholarships to children and grandchildren of steelworkers.

The Tino Fulimeni Scholarship Fund was established to honor the memory of Brother Fulimeni. Tino was a fanatic about ICD. His commitment and contribution are evident in the success of the Career Development Program. The Fund is administered by ICD in Merrillville, IN.

Criteria to be met for eligibility of scholarship drawing:

- Applicant must be a high school graduate enrolled in college and beginning in the fall semester of 2020 or the spring semester of 2021 or a college student returning to school in the fall semester of 2020 or spring semester of 2021.
- Applicant must have maintained, in the past, at least a cumulative 3.0 grade point average and can demonstrate this with a transcript if selected.
- Applicant must be the child/grandchild of a steelworker who is currently eligible to participate in the Career Development Program

ICD will accept applications in their office until the deadline of October 31, 2020. Please submit applications to your local Career Development Program or mail to:

> Tino Fulimeni Scholarship Fund c/o The Institute for Career Development, Inc. 1300 East 85th Ave. Merrillville, IN 46410

Applications can be obtained from your local Career Development Program or your program's website

> USS Midwest - www.ussmidwestcareer.com USS Gary - www.usscareer.com

### Two Ways to Utilize your ICD Benefits

### **1. Customized Courses**

#### Course Catalogs are mailed to your home twice a year in June & December

- Classes are open to active Union Steelworkers
- Classes will be taken on the employee's own time
- If you have to drop, you  $\underline{\mathrm{MUST}}$  contact Career Development or you will get charged the class amount against your yearly limit.

### \* \* \* \* \* \* Customized Class Limits \* \* \* \* \* \*

The Governing Board for ICD has a limit on customized classes of \$2,000 per participant per calendar year. This means in most cases, each participant will be able to take approximately 5 courses per year. On an average, most classes cost \$400 per person. A basic computer class runs \$350 and some one day classes are \$150. Each participant's spending is tracked in the database. Also, there is a limit of 2 Customized courses per year in some personal development courses. If you have any questions, call your career development office.

### **2. Tuition Assitance**

### USW members are eligible for Tuition Assistance

You may use up to a maximum of \$2,500 a calendar year (Jan. to Dec.) for an accredited school. Funds may be used for tuition, required textbooks and course-related fees. Funds cannot be used to pay for materials, equipment, or supplies. You must receive a passing grade for all courses taken. Tuition funds cannot be used to pay for courses you fail or drop/withdraw. IF this happens, an appeal form must be filed and you must pay up front for your next classes. You must submit a copy of your grades/certificate of completion to Career Development upon completion of the course, to be eligible for further Tuition Assistance Funds on a case-by-case basis.

To apply for Tuition Assistance Please contact your Career Development Office

# INDEX

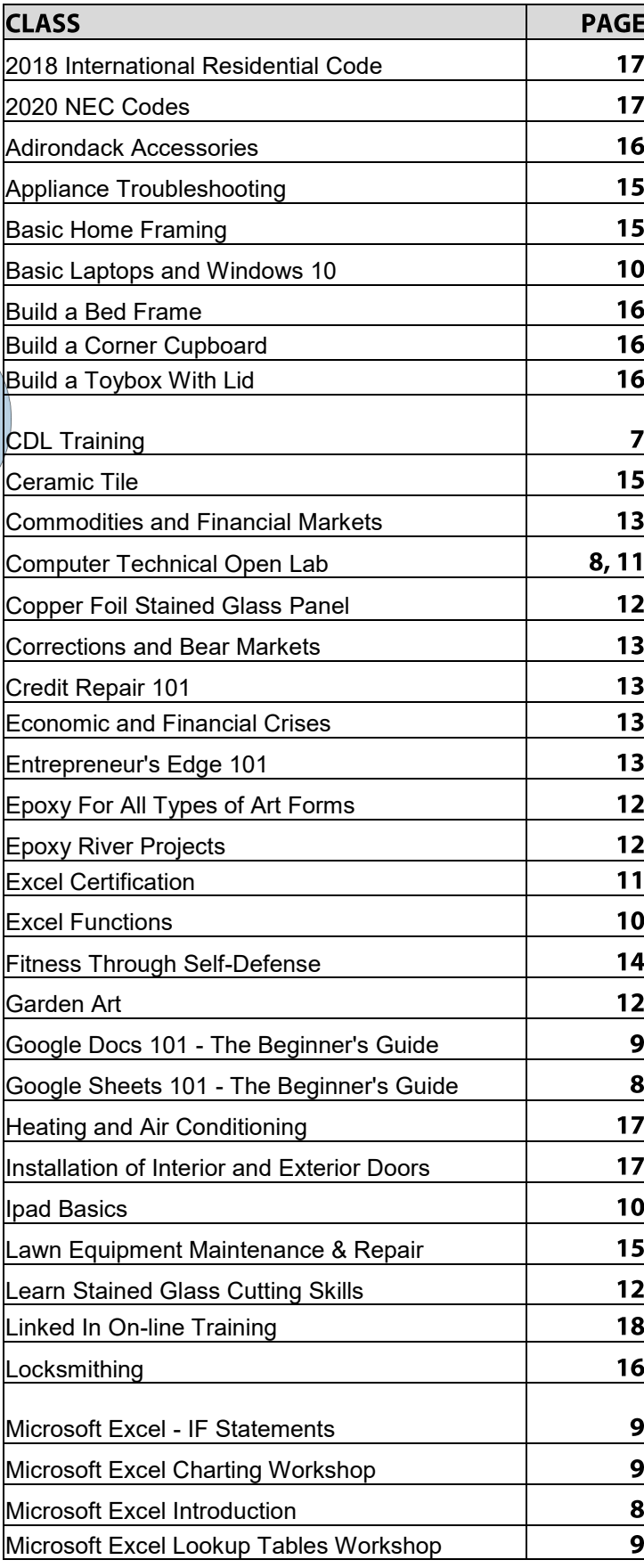

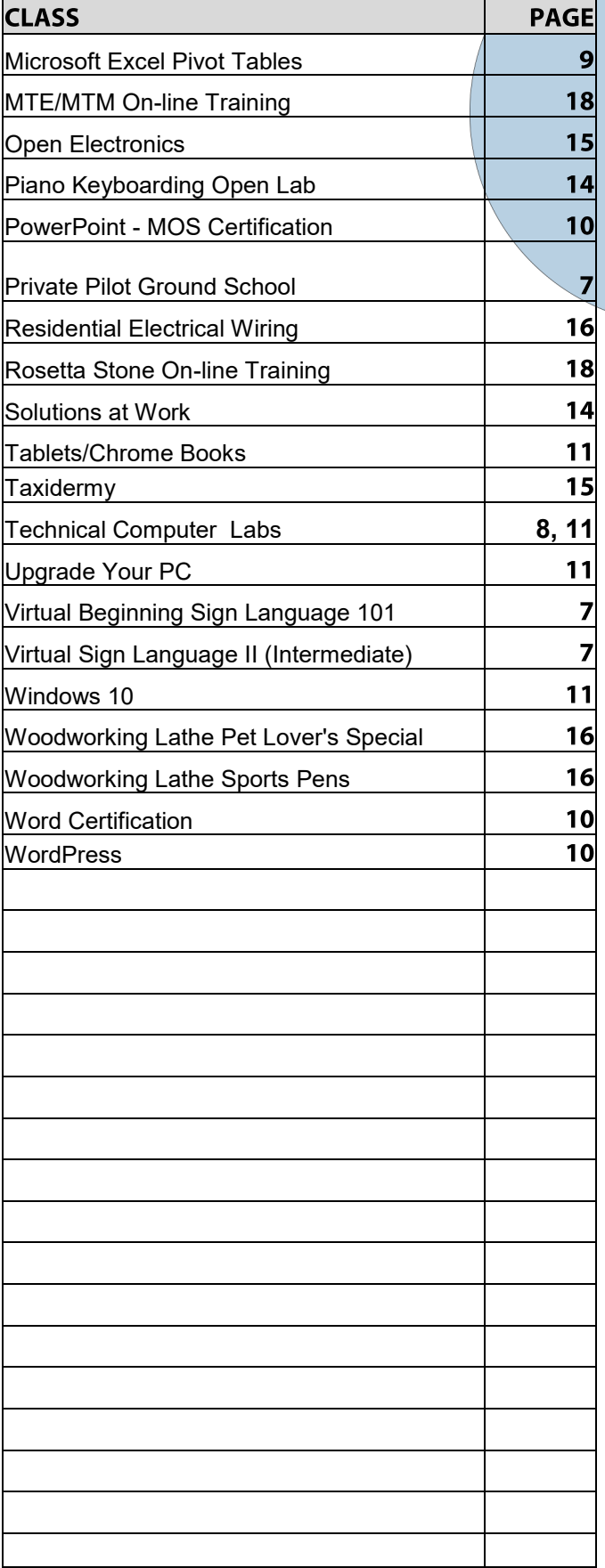

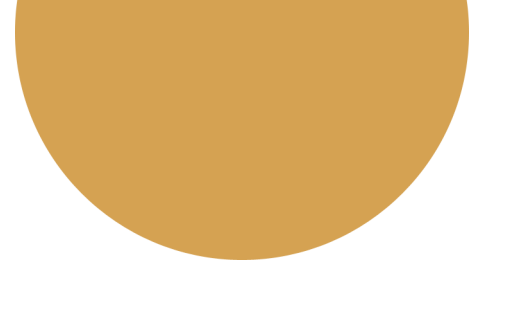

#### **PRIVATE PILOT GROUND SCHOOL**

FAA approved Ground based training required for all prospective pilots. Content topics include aeromedical factors, aerodynamics, aircraft engines, FAA rules and regulations, navigation, airport lighting and signage, aviation weather, aviation communication, pilotage and dead reckoning, wise decision making, and predicting and calculating aircraft performance.

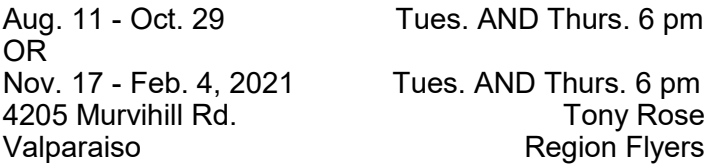

#### **VIRTUAL BEGINNING SIGN LANGUAGE 101**

This class will train students how to communicate using American Sign Language students will have the knowledge of basic traditional signs used by the hearing impaired or deaf. They will learn the manual alphabet, hand shape usage, common phrases, vocabulary training, grammar and inter-active vocabulary – building exercises. With further developing these skills students may also seek employment such as Interpreters for religion government, legal, theater, or medical fields. Special Education or Language teachers, Social Workers, etc.…

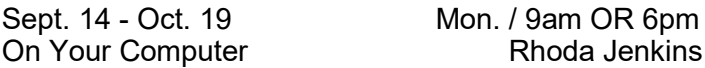

#### **VIRTUAL SIGN LANGUAGE II (INTERMEDIATE)**

Students must already have a basic knowledge of American Sign Language. Will continue learning how to communicate fluidly, and will gain speed, understanding and communicating accurately. Including body language, facial expression and advanced vocabulary. Students will become familiar with various perspectives on deafness, and realize the great demand for interpreters. They will understand conversationally relevant signs, finger spelling, and grammatical signed principles.

Oct. 26 - Dec. 7 Mon. / 9am OR 6pm On Your Computer **Rhoda Jenkins** 

#### **CDL TRACTOR TRAILER CLASSROOM PROGRAM**

This Class A CDL Classroom Training Program is designed to provide you with the first 40 hours of the full training program as required by the FMCSA. Included in this training is the written material and instruction to help you obtain your Class A CDL Permit, along with D.O.T. Rules and Regulations, Safety, Pre-Trip Inspection and more. You will then have the opportunity to enroll with Driveco CDL Learning Center to complete the driving portion of the Class A CDL Training leading to the state CDL skills exam. For more information, contact Karen Orosz, Driveco School Director at 219-887-3880

The following are an overview of the topics covered during your training at DRIVECO.

- Truck Parts and Terminology
- CDL Written Test Material
- Pre-Trip Inspection
- Principles of Safe Driving
- Department of Transportation Rules & Regs
- Use of Maps and Reference Materials
- Logging Health and Wellness

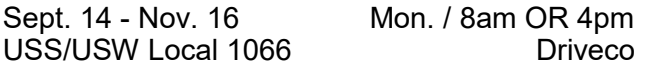

#### **PRIVATE PILOT GROUND SCHOOL**

This private pilot ground school meets the requirement of the FAA to have 25 hrs. of ground training to be able to get a Private Pilot License. The class will prepare the student to take the FAA Written Knowledge Test which is a requirement of the FAA. The Written Test can be taken at Eagle Aircraft when the class is completed and the instructor signs the student off to take the written test. This course meets twice a week on Tuesday and Thursday and requires dedicated home study as well as classroom attendance.

Sept. 29 - Nov. 17 Mon. AND Wed./ 6 pm 8:30 pm Eagle Air Valpo Jacob Hirjak

# COMPUTER

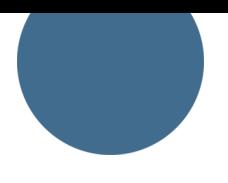

#### **TECHNICAL OPEN LAB**

We have open labs available for you. Bring your slow or broken computer, or laptop to lab so we can take a look and help you with repairs or upgrades. We can back up your data, upgrade, and check your computer/laptop for viruses or malware in this lab. If you have any Firestick, Raspberry Pi, Android TV box, alarm system, security camera, cell phone or tablet questions or repairs, if you have questions about a class you have recently taken, if you need help on any software, this will be your opportunity to come talk to George, our instructor. You can call to make an appointment and reserve a time slot or just show up anytime between any of the open lab hours and days

Aug. 27 - Dec. 17 Thursdays. / 11:30 TO 4:30 \*\*\*\*\*No class November 19 or 26\*\*\*\*\* USS/USW Local 1014 George Zahariadis

#### **MICROSOFT EXCEL INTRODUCTION**

This class introduces the skills necessary for productive development of workbooks. It includes tasks to explore Excel, create formulas, copy and move data, and print worksheets. The student will also learn how to work with ranges and use the Office assistant, basic workbook skills, and page setup. This class covers basic skills needed to prepare worksheets for publication. It includes tasks to format numbers, text, and cells.

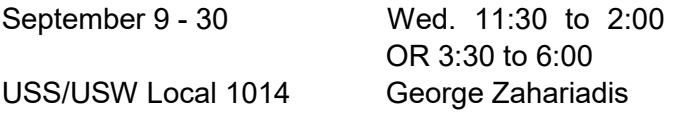

#### **ONLINE ONLY CLASSES**

Recommended Online Video Class Registration and Procedures

Contact your ICD Training Center to Register.

Provide or create a Gmail email address at www.gmail.com.

Provide your contact information.

Provide your mailing address for classes that require training materials to be mailed to you. The information and registration will be sent to Z-Tech Enterprises, Inc.

A Z-Tech Instructor will mail you training materials when necessary and/or email the training files to your Gmail account.

For each class you have registered for, the video links to lessons along with the password(s) to access the training video(s) will be emailed to you.

Class questions and correspondence will be via email.

Your video links will be available until the end of catalog term from the start date of course.

#### **GOOGLE SHEETS 101 - THE BEGINNER'S GUIDE**

Google Sheets is a free online spreadsheet app. It looks and functions much like any other spreadsheet tool, but because it's an online app, it offers much more than most spreadsheet tools. Here are some of the things that make it so much better:

It works from any device, with mobile apps for iOS and Android along with its web-based core app.

It includes almost all of the same spreadsheet functions as Excel.

It's online, so you can gather data with your spreadsheet automatically and do almost anything you want, even when your spreadsheet isn't open.

You can also use Google Sheets offline when necessary.

We'll start out with the basics then learn Google Sheets' calculation and some advanced features, and learn how to build your own spreadsheets.

Online start date: August 12 Instructor: George Zahariadis

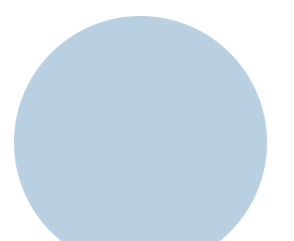

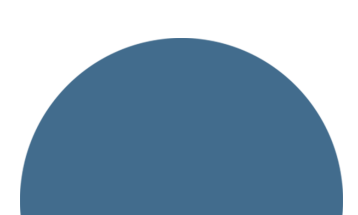

#### **GOOGLE DOCS 101 - THE BEGINNER'S GUIDE**

Google Docs is a free online word processing app that looks and functions much like any other word processing tool such as Microsoft Word. In this class you will learn how to use Google Docs to create a new document, rename the document, make numbered and bulleted lists, share your document with other people, leave comments and feedback on shared documents. You will also learn how to save, access private and shared files on your Google Drive, along with how to use Google Docs offline when/if necessary.

Online start date: September 2 Instructor: George Zahariadis

#### **MICROSOFT EXCEL CHARTING WORKSHOP**

A chart is a tool you can use in Excel to communicate data graphically. Charts allow your audience to see the meaning behind the numbers, and they make showing comparisons and trends much easier. In this workshop, you will learn how to create different types of charts, identify the different parts of a chart type and be able to modify them so they communicate information effectively.

Online start date: October 8 Instructor: George Zahariadis

#### **MICROSOFT EXCEL PIVOT TABLES**

This class introduces the skills necessary for working with pivot tables. Tasks include creating, revising, and formatting pivot tables, and adding pivot table fields. Students will also learn how to change pivot table layout, group pivot table items, and use pivot table calculations and multiple ranges.

Online start date: October 22 Instructor: George Zahariadis

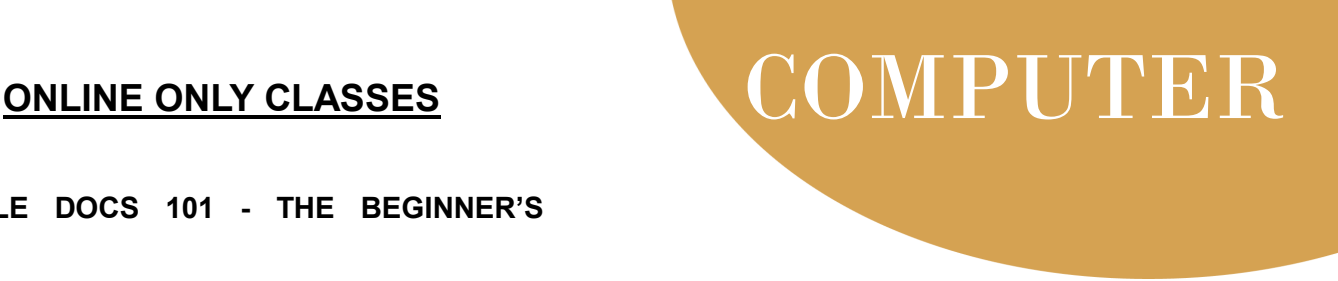

#### **MICROSOFT EXCEL - IF STATEMENTS**

In this workshop we will discuss and work with Excel IF functions one of Excel's most popular functions. You will learn exactly how to use and apply IF functions step-by-step. You will be given class exercises so you can practice and see the many uses and variety of IF functions. You also will learn to create a nested IF and the new IFS function added in Excel 2016 and newer versions.

Online start date: November 12 Instructor: George Zahariadis

#### **MICROSOFT EXCEL LOOKUP TABLES WORKSHOP**

In this workshop we will discuss and work with Excel Lookup Table features. When you need to find and extract data from a table and place it in another, we use LOOKUP functions. These functions work in any version of Excel in Windows and Mac, and also in Google Sheets. It allows you to find data in one table using some identifier it has in common with another table. The two tables can be on different sheets or even on different workbooks.

Online start date: December 10 Instructor: George Zahariadis

# COMPUTER

#### **WORDPRESS**

Have you ever wanted to be a web designer? Well here is your chance. Learn all the new techniques to create a new interactive web site. We will walk you thru the proper steps in design, formatting, and linking your pages. Then when it is absolutely beautiful, we will walk you thru publishing to the web. If you ever wanted to create your own website, this is the class for you.

Nov. 5 - Dec. 10 Thursdays, 12 pm OR 4 pm \*\*\*\*\*No class November 26\*\*\*\*\* USW/USS Midwest Chris Turner

#### **EXCEL FUNCTIONS**

Have you been working with Excel but feel that you need to go a few steps farther? Come to this class and learn how to work with and manage functions. Some of the functions you will learn are =PMT, =OR, =IF, =AND, =NOT, =VLOOKUP, =HLOOKUP, =TEXT, =COUNTIF, =COUNTIFS, =AVERAGEIF, =AVERAGIFS, =SUMIF, =SUMIFS, =MATCH, =INDEX, =LEFT, =RIGHT, =LEN…. Plus, a whole lot more!

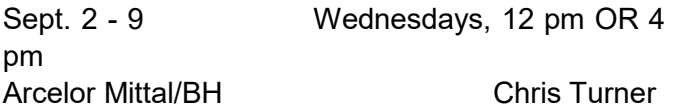

#### **WORD CERTIFICATION**

Class prepares students to take the MOS Core Certification exam. Students will learn the basics of Word and then formatting, Tables, Graphics, Tabs, Index, TOC, Customizing Word, Columns, plus other Word Function.

Sept. 10 - Oct. 29 Thursdays, 12 pm OR 4 pm CEI 100 US Hwy 20 Chris Turner **Chesterton** 

#### **POWERPOINT - MOS CERTIFICATION**

Create dazzling presentations! This class begins with the basics of PowerPoint from using the autocontent wizard, adding new slides, using the slide layouts and using the different views. Learn how to give your presentation dimension by adding shapes with text from the drawing toolbar, adding clipart & pictures and adding a design template to bring it all together. Work with Graphs and Organizational charts. Add transitions and sounds then learn how to save time by making global changes to your presentation using the slide master. By the end of this class, you will be ready to take the MOS certification exam.

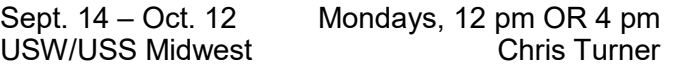

#### **IPAD BASICS**

If you are new to iPad or if you had one years ago and want to decide if you should get one again, come to this class. We will teach you the differences between an iPad, Chrome Book, Tablet and Laptop. Then we will teach you how the parts of the screen, how to charge and doc, how to use the many apps that come wit it, how to download new apps, how to watch movies, plus a whole lot more.

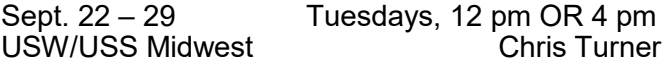

#### **BASIC LAPTOPS AND WINDOWS 10**

This class will help the students learn about the different types of laptops that are available and what makes them have such a large price difference. Students will learn about Windows on the laptop and how to remove all of the "extra stuff" that comes with a laptop that just slows it down. Students will have the ability to purchase a laptop for \$150 if they are interested.

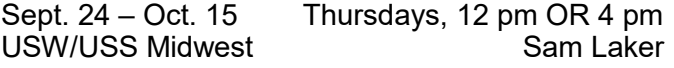

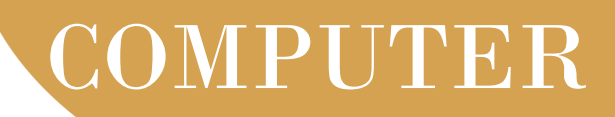

#### **WINDOWS 10**

This class will teach you what you need to do if you want to upgrade, what are the differences between Window 7,8 and 10, and then finally how to use the new Windows and get the most out of it. Learn about Tiles, Apps, The new Control Panel, The new Desktop, START button, File Explorer, History, Making and creating folders and tile groups, Login screen, Customizing 10 to fit your needs, creating a Microsoft Account, the user Portal and much, much more.

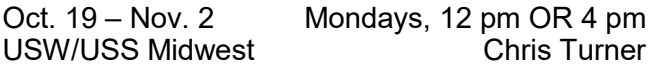

#### **EXCEL CERTIFICATION**

After taking this class, you will be able to take the Excel Specialist Exam and become an Excel MOS Specialist. This looks great on your resume! Topics include advanced functions, charting, tables and much more!

Nov. 4 – Dec. 16 Wednesdays, 12 pm OR 4 pm Arcelor Mittal/ BH Chris Turner

#### **UPGRADE YOUR PC**

Need to upgrade your PC but you don't want to have to deal with the Geek Squad and their expensive bills. Be your own Geek Squad! This class will show you hands-on how to upgrade a computer. If you want to bring in your own computer for upgrading, you can work on it in class.

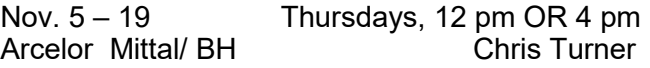

#### **TABLETS/CHROME BOOKS**

Instead of buying a laptop or computer for hundreds of dollars, have you thought about a tablet or chrome book? The kids in school are using them every day, do you know how? Do you know the difference between tablets and chrome books? Technology is driving our everyday lives, so come learn how to stay up to date. Learn how to transfer music, pictures, videos from your phone onto one of these devices, plus a whole lot more. If you wish to purchase either a tablet or chrome book, students can for \$50-\$150 depending on which one they want. Money is due the first week of class.

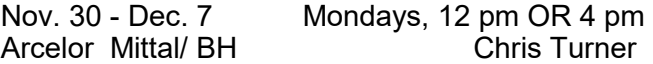

#### **TECHNICAL LABS**

On the following Wednesdays 9/2, 9/16, 9/30,10/14, 10/28, 11/11, 11/25, 12/2, and 12/9, between the hours of 8am and 4pm we will have a technician at the computer lab waiting for you to bring in your very slow, broken, needing upgrading PCs! We will help you diagnose your problem and teach you how to fix it. Here is a brief list of things we can help with: Fixing slow or broken machines, upgrading software /transfer data, making sure your PC is protected, and upgrading computers. Just stop by or call and make an appointment. This is an incredible opportunity, don't miss it! Keep in mind if you need any hardware or non-free software you will need to purchase it. Sam will assist in getting you the necessary software and hardware. (If you need to attend later than 4 pm, call Sam for an appointment)

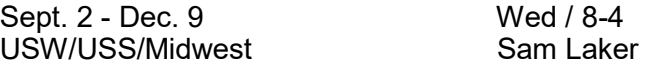

## **CREATE**

#### **EPOXY FOR ALL TYPES OF ART FORMS**

You've seen it before: that thick, glossy topcoat that graces the surface of artwork, photos, wood and craft projects for that gorgeous modern look. It's time to learn how to make that look for yourself. You will learn all of the techniques that will enable you to feel confident in the use of epoxy.

Oct. 5 - 26 Mon. 8 am OR 11 am OR 2 pm 266 Stoneridge Court Kim Riley **Chesterton** 

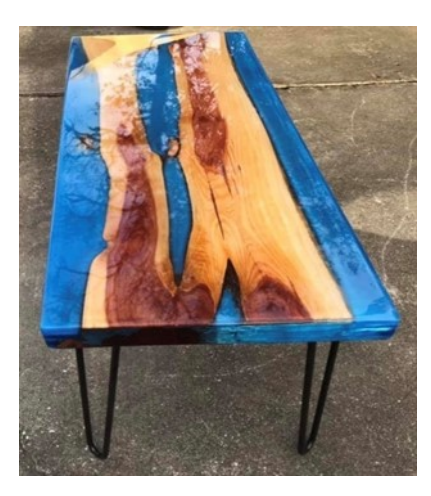

#### **EPOXY RIVER PROJECTS**

In this class students will learn how to create life like river patterns using a new type of cast epoxy and wood. Students will learn how to make a casting mold and add different types of metallics and pearls to create life like images. Students will also learn the skill needed to use a heat gun and torch to remove imperfections in their project as it is curing. Students will create an one of a kind project to take home.

Oct. 1 - 29 Thurs. / 8 OR 4 USW/USS Local 1066 Jim Balina

#### **GARDEN ART**

Students will create a table top and 4 foot tall garden art sculpture designed from wood and stained glass soldered together and attached into the cut out design in the wood.

Aug. 21 – Sept . 4 Fri. / 8 OR 2<br>1777 Armstrong St, Suite A, Portage Beth Harrigan 1777 Armstrong St, Suite A, Portage

#### **LEARN STAINED GLASS CUTTING SKILLS**

This class is for someone new to glass art, or for someone who wants to brush-up on their glass cutting skills. Students will learn to score glass in a straight line, arc and curve.

Sept. 9 - 16 Fri. / 8 OR 2 1777 Armstrong St, Suite A, Portage Beth Harrigan

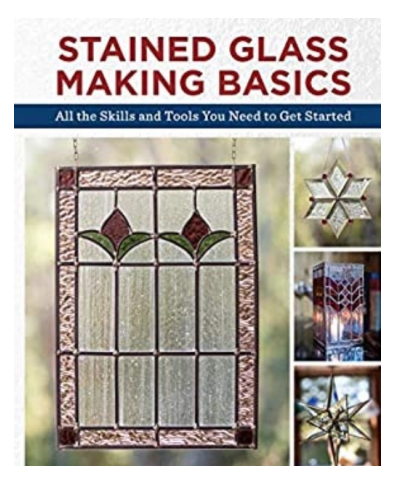

#### **COPPER FOIL STAINED GLASS PANEL**

Students will make a 12" X 12" stained panel using the Tiffany Copper foil method. And complete the panel with a zinc frame.

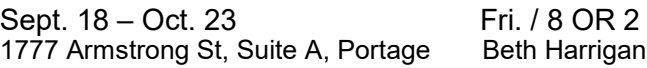

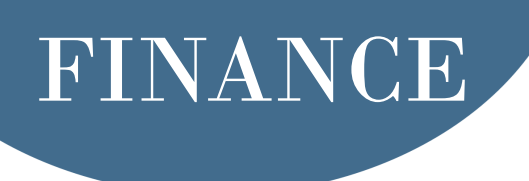

#### **CREDIT REPAIR 101**

In this class, you will learn how to quickly build a strong credit profile and boost your credit score. Students will learn how to build positive credit, improve FICO scores and how to retrieve credit reports.

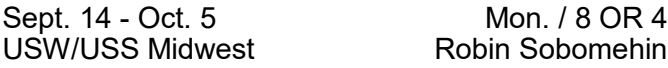

#### **CORRECTIONS AND BEAR MARKETS**

Markets go up, but they also go down. It would be nice to know when a market is going down before it happens. Sometimes the break down is quick (correction); sometimes long-term (bear market). Knowing which could make all the difference as to whether to stay in or out. Come to this class and learn.

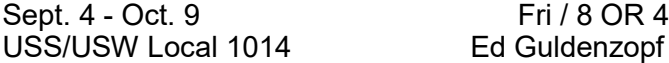

#### **COMMODITIES AND FINANCIAL MARKETS**

What is the relation between commodities and the stock and bond markets? A tall order to fill. Here we will consider the nature of commodities, supply and demand, pricing and their role in the industry for a better understanding of their affect on stock and bond markets.

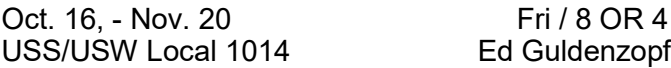

#### **ECONOMIC AND FINANCIAL CRISES**

Never let a good crisis go to waste. This class explores the elements that make up economic and financial crises. After this class, the participant will be able to better anticipate which way the market is going.

Dec. 4 - Jan. 22 Fri / 8 OR 4 \*\*\*\*\*No class Dec. 25 or Jan. 1\*\*\*\*\* USS/USW Local 1014 **Ed Guldenzopf** 

#### **ENTREPRENEUR'S EDGE 101**

Entrepreneur's Edge is a class designed to help people that are interested in starting their own business understand the complexities and hurdles that accompany such a journey. This course will be a fully interactive presentation filled with real world stories and situations, presented as practical problem-solving exercises. Entrepreneur's Edge is built upon 30+ years of business experience and real-world application. Students will not just learn about owning a business, rather they will be taught how to apply the lessons to their daily lives and help drive success. From filing state paperwork to formulating a business plan, it all starts here. This course is for anyone wanting to learn about the discipline, passion, and persistence it takes to run your own business and control your future.

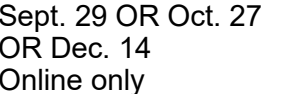

Tues. 3 pm Mon. 3pm Paul Janicek

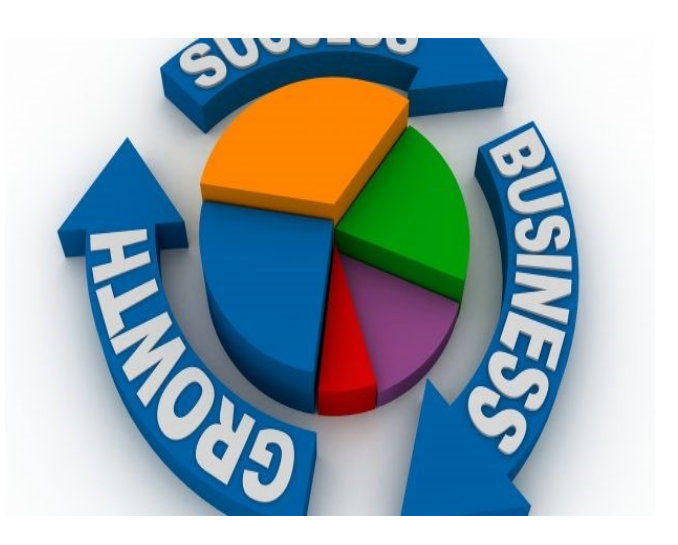

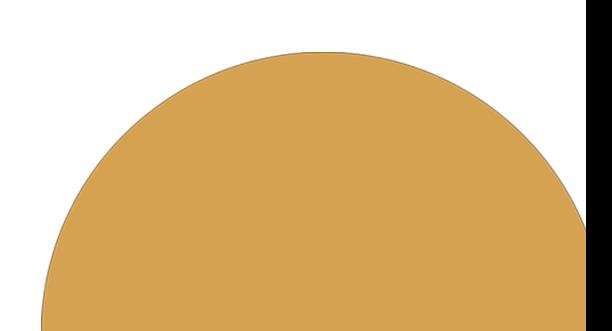

### FITNESS

Ĭ

#### **SOLUTIONS AT WORK**

This 3 month program consists of 12 weight management sessions and 12 fitness training sessions held at Omni Health and Fitness in Chesterton OR Omni in Schererville. Each week, participants will meet with a Certified Thin & Healthy Instructor to discuss different topics of nutrition (i.e. Powerful Why, Fat Intake, Portion Control, Metabolic Conditioning). In addition to nutrition education, participants will also meet with a Certified Personal Trainer to learn and discuss different elements of physical activity. Session 1 should be taken before Session 2 as it is a continuation of the program.

ļ

#### **Session 1:**

Aug. 24 - Nov. 16 Mon. / 9 OR 4 Omni, 221 US 41, Schererville

#### **Session 2:**

Aug. 25 - Nov. 19 Tues. AND Thurs. / 8 OR 3:45 Omni, 810 Michael Drive, Chesterton

#### **FITNESS THROUGH SELF DEFENSE**

Are you tired of the same boring workout routines? Come experience physical fitness through the art of self-defense. Improve strength, muscle tone and flexibility while learning self-defense from a certified instructor with over 25 years' experience. Learn proper stretching methods, efficient strikes and basic self-defense tactics.

Oct. 5 - Nov. 23 Mon. Tues. AND Thurs. / 5:30 Rising Star Martial Arts **Amy Messmer** 2548 Portage Mall

**Choose** 

#### **FREE CLASS – PIANO/KEYBOARDING OPEN LAB**

The purpose of this Open lab is to reacquaint students with the piano/keyboard by giving them the opportunity to ask questions and also address possible challenges they may be facing. The instructor will have extra materials and exercises available to help you focus on piano skills that need strengthening. This class is available to past piano/ keyboarding students and is a great opportunity to prepare you for the next level of piano/ keyboarding. Open to Retirees that have taken any level of Piano/Keyboarding in the past.

#### **Prerequisite:**

Must have taken or currently taking Learning to Play the Piano/Keyboard classes (Any Level)

Sept. 3 - Dec. 17 Thurs. Students can come to Lab anytime between the hours of 1:00 pm to 5:00 pm Frances Zahariadis \*\*\*\*\*No class November 26\*\*\*\*\* Leon Lynch Learning Center

1410 Broadway East Chicago

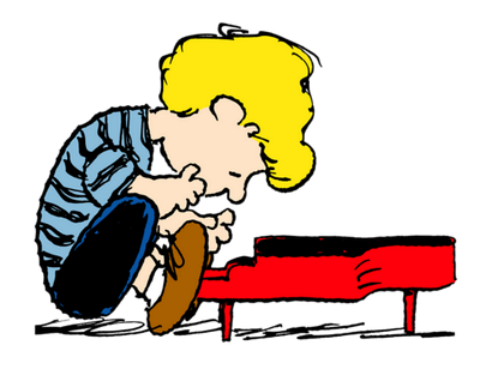

### Visit us On-Line

Midwest Career Development www.ussmidwestcareer.com

### TRADES

#### **OPEN ELECTRONICS**

Electronics is presented for anyone interested in the principles of electricity and electrical circuits. Working with electronic devices, motors and other rotating machinery is interesting and challenging, but these tasks also involve certain hazards if people are careless in their work habits. Those who work with electronic equipment must learn the basic principles of safety.

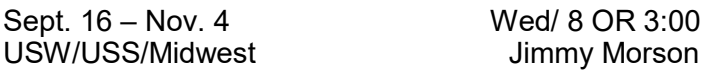

#### **APPLIANCE TROUBLESHOOTING - BEGINNING AND ADVANCED**

This class is for everyone. Bring in your appliances for this hands on class for the beginner to advanced student. The new technology in major appliances has changed dramatically. Learn updated knowledge of how to troubleshoot, diagnose, and then repair a variety of major appliances with an understanding of this new technology.

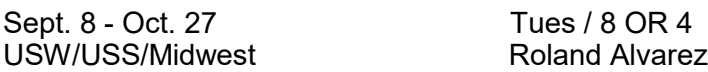

#### **CERAMIC TILE**

In this class students will learn how to start and completely finish a ceramic tile job just like the professionals. Students will learn how to do projects such as backsplashes, countertops, floors and walls. Students will learn how to estimate their project, what materials are required, what tools they may need and time it will take to complete their project. In this hands on class students will be able to practice and learn the skill of ceramic tile installation before they take on their project at home. Hands on projects in class will include a shower, walls & floors.

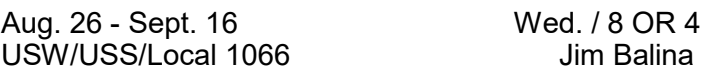

#### **LAWN EQUIPMENT MAINTENANCE & REPAIR**

Are you frustrated by the lawnmower that seems to start only when it wants to? How about the tractor that stops running after 20 minutes. The repairs necessary may involve a costly repair bill and several weeks without your equipment. Why not take charge and perform the repairs yourself. Class topics include; basic engine theory, maintenance, and troubleshooting for both two and four stroke engines.

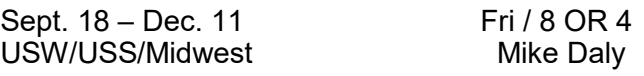

#### **TAXIDERMY - PHEASANT**

Taxidermy is the preserving of an animal's body via mounting or stuffing, for the purpose of display or study. The word taxidermy, describes the process of preserving the animal, but the word is also used to describe the end product, which are called taxidermy mounts or referred to simply as "taxidermy". In this class, students will learn how to preserve a pheasant.

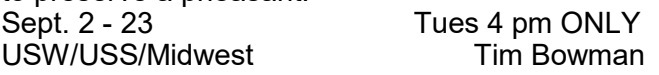

#### **BASIC HOME FRAMING - WOOD AND STEEL**

This basic home framing course is designed to provide you with a background in framing that will prepare you to plan and execute your own projects at home. You will learn all the proper techniques for the different types of framing that are required in new construction and renovation of a residential home. You will learn hands on how to layout walls, rough openings for doors, windows, partition walls and wind bracing. We will also discuss metal framing.

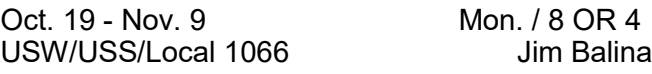

### TRADES

#### **BUILD A BED FRAME**

Build a classic mission style bed frame. It will be a sturdy twin size final product that is sure to last and last.

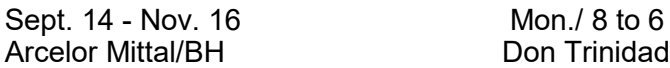

#### **BUILD A CORNER CUPBOARD**

Build a corner cupboard that can turn an empty corner into a storage and display spot. It will be designed to minimize board waste which will enhance the assembly process.

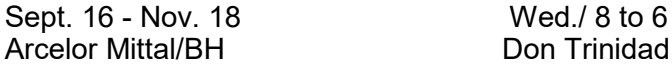

#### **BUILD A TOYBOX WITH LID**

Build a modern toy box with lid using pocket hole screws, hardwood plywood, hinges, felt pads, and a hinge support to keep the lid from slamming shut or falling backwards.

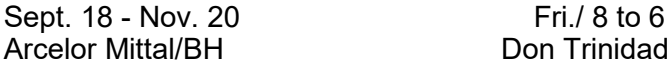

#### **ADIRONDACK ACCESSORIES**

In this class students will be able to choose from a variety of projects to compliment their projects that they have made from previous classes or match their Adirondack furniture that they all ready have. Some of the project choices are; side table, foot rest, children's furniture, or the student may come into class with their own idea. We will build the project completely in class. We will be using Cedar so that your furniture will last a lifetime.

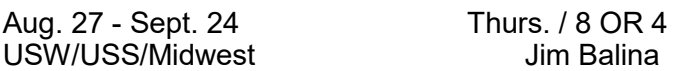

#### **WOODWORKING LATHE PET LOVER'S SPECIAL**

Now you can honor your favorite pet with a unique pen that will immortalize it forever. If you're a dog lover, you can make a classic pen with a dog bowl on top with a bone as a clip. Paw prints are engraved around the tip with "I love my dog". Cat pens are just as special, now you can carry your pet with you without the mess or fuss.

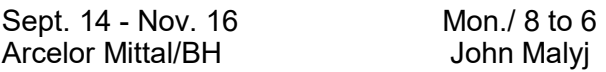

#### **WOODWORKING LATHE SPORTS PENS**

If you are a football or baseball fan you can make a pen in your teams colors. Football pen has a top sculptured as a football stadium and the clip features a player in motion. Baseball pen features a baseball stadium on top and the clip is a bat in the hands of the batter.

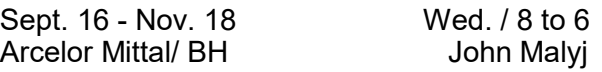

#### **LOCKSMITHING**

Topics covered in this 12 hour course are: Master Key Systems, Padlocks, Making Keys by Code, Impression Key, Lock Picking, Levers and Mortise Case Locks. Beginners are welcome to attend this class also.

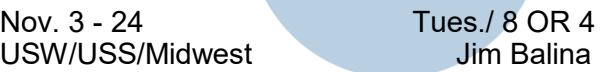

#### **RESIDENTIAL ELECTRICAL WIRING**

This class will help participants on completing tasks that will benefit them by using safe wiring procedures required by the National Electric Code and local Codes. Wiring of switches, receptacles, and hanging light fixtures will be performed. Discussion will help participants realize unsafe conditions that may exist in their homes, such as where GFCI's are required, smoke detectors and the misuse of temporary wiring practices that create a hazard.

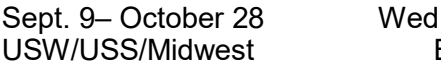

./ 8 OR 3:30 Bill Cameon

### TRADES

#### **2018 INTERNATIONAL RESIDENTIAL BUILD-ING CODE**

This lecture course will cover the latest requirements of building residential structures. We will cover such issues as framing, egress means insulation, smoke detector requirements, how to determine the type and size of lumber for floors, walls, rafters, etc.

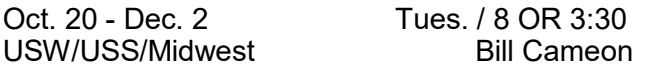

#### **2020 NEC CODES CLASS**

This course covers the current National Electrical Code and prepares participants for safe installation of electrical tasks. A person taking this course is better prepared to do safe electrical installations and has a better chance of scoring higher on electrical exams for contractor's licensing.

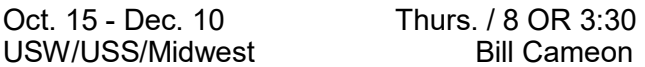

#### **INSTALLATION OF INTERIOR AND EXTERI-OR DOORS**

Participants will learn, through hands-on experience, how to install pre-hung interior and steel exterior doors. Topics covered include how to measure for rough openings, how to identify door swing and installation of hardware. Participants will also learn tips and tricks of leveling doors and installing trim.

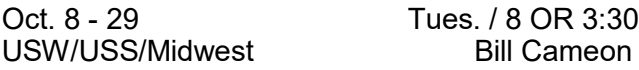

#### **HEATING AND AIR CONDITIONING HVAC PROGRAM**

Would you like to learn a new trade? The HVAC Industry is the place to do it.

With this knowledge you can be a very valuable asset to all of your family, friends, and neighbors. You will have the ability to earn up to 7 Nationally recognized Certifications. With knowledge and training you can become HVAC Certified Technician. Learn how to install, repair, and service HVAC equipment in the residential and light commercial fields. Employment of heating, air conditioning, and refrigeration mechanics and installers is projected to grow 14 percent from 2014 to 2024, much faster than the average occupation.

The HVAC program meets 1 day a week for 64 weeks. Do not miss out on this incredible opportunity.

The following certifications are available:

- Type 1, 2, 3 Certifications for Air Conditionings and Refrigeration (Government Required)
- Electrical Certification for Heating and Air Conditioning
- Nationally recognized certifications for furnaces and air conditioners (from the Air Conditioning, Heating and Refrigeration Institute)
- R-410A Certification (for new air conditioners)
- Fiberboard Duct Design and Fabrication Certification
- Gastight Piping Certification (CSST Gas Line)

The current class is full, but call your Career Development Office today to get on the waiting list!

# **ON-LINE**

#### **MAINTENANCE TRAINING COURSES**

### **ELECTRICAL - MTE**

#### **MECHANICAL - MTM**

#### **SYSTEMS - SYS**

Internet web-based training offered by DuPont E-Learning for Mechanical, Electrical, and Systems Repair modules including Instrument Repair/ Process Control Training

- Position yourself to successfully pass the M.T.M or M.T.E learner tests that are usually offered to be taken in May and November.
- Train on-line to strengthen your maintenance knowledge and skill level.
- This is all on-line and can be accessed 24 hours a day.

### **Visit us On-Line**

### **Gary Works Career Development www.usscareer.com**

# Linked in

We are excited you can have access to LinkedIn Learning,

an on-demand learning solution designed to help you gain new skills and advance your career.

You will receive a customized learning experience that features instructional content relevant

to your professional interests and goals. With LinkedIn Learning, you get:

- Unlimited access. Choose from more than 5,000 video tutorials, covering business, creative and technology topics.
- Personalized recommendations. Explore the most in-demand skills based on your experience.
- Expert instructors. Learn from industry leaders, all in one place.
- Convenient learning. Access courses on your schedule, from any desktop or mobile device.
- Helpful resources. Reinforce new knowledge with quizzes, exercise files, and coding practice windows.

### **ROSETTA STONE**

Rosetta Stone Catalyst is the newest version of Rosetta Stone. Use it to learn a new language and/or improve your business communication skills. This course is designed for beginner or advanced learners. If you chooses to use this feature, this course includes unlimited online group tutoring for all languages and levels.

### Career Development Class REGISTRATION

Ĩ

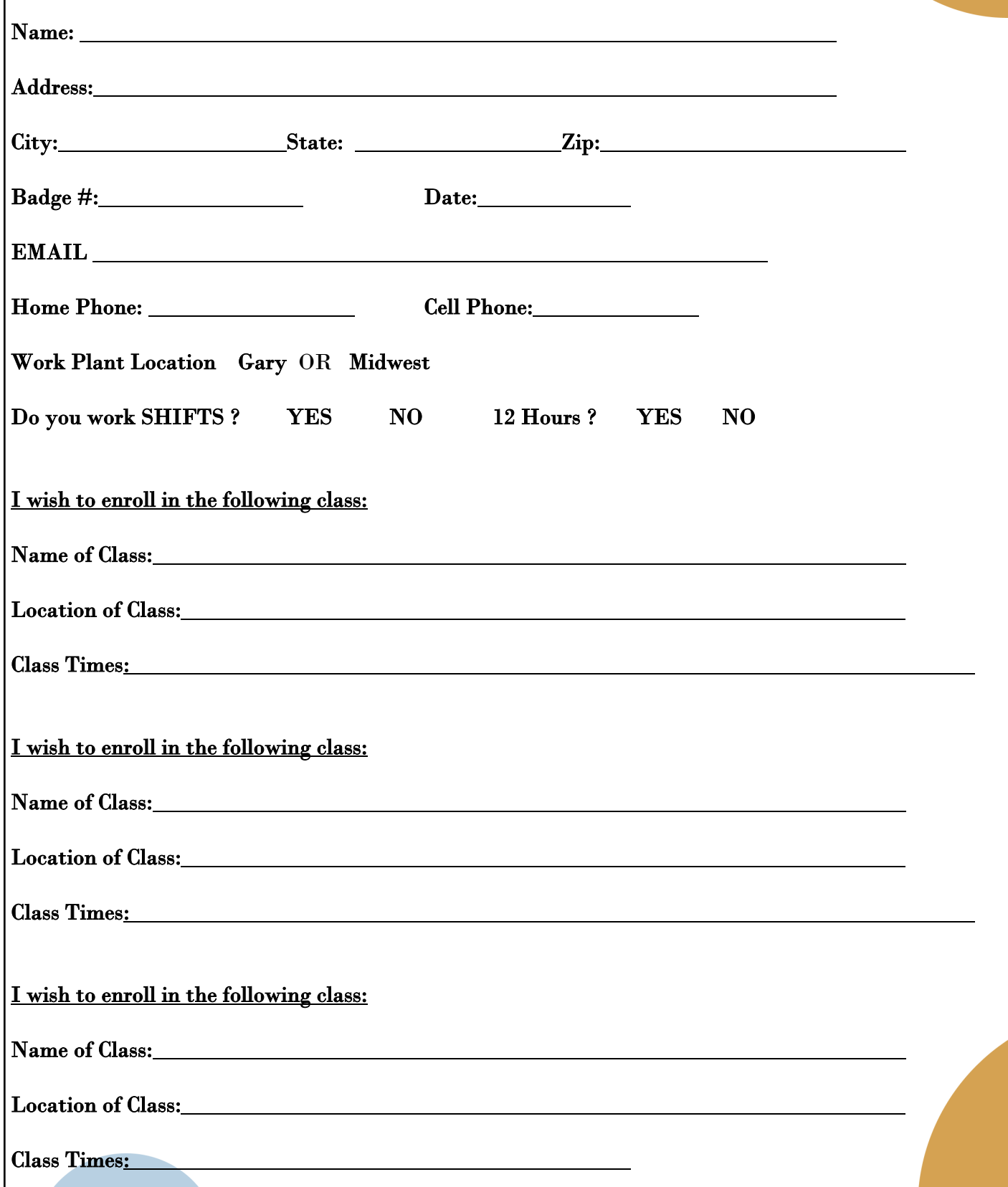

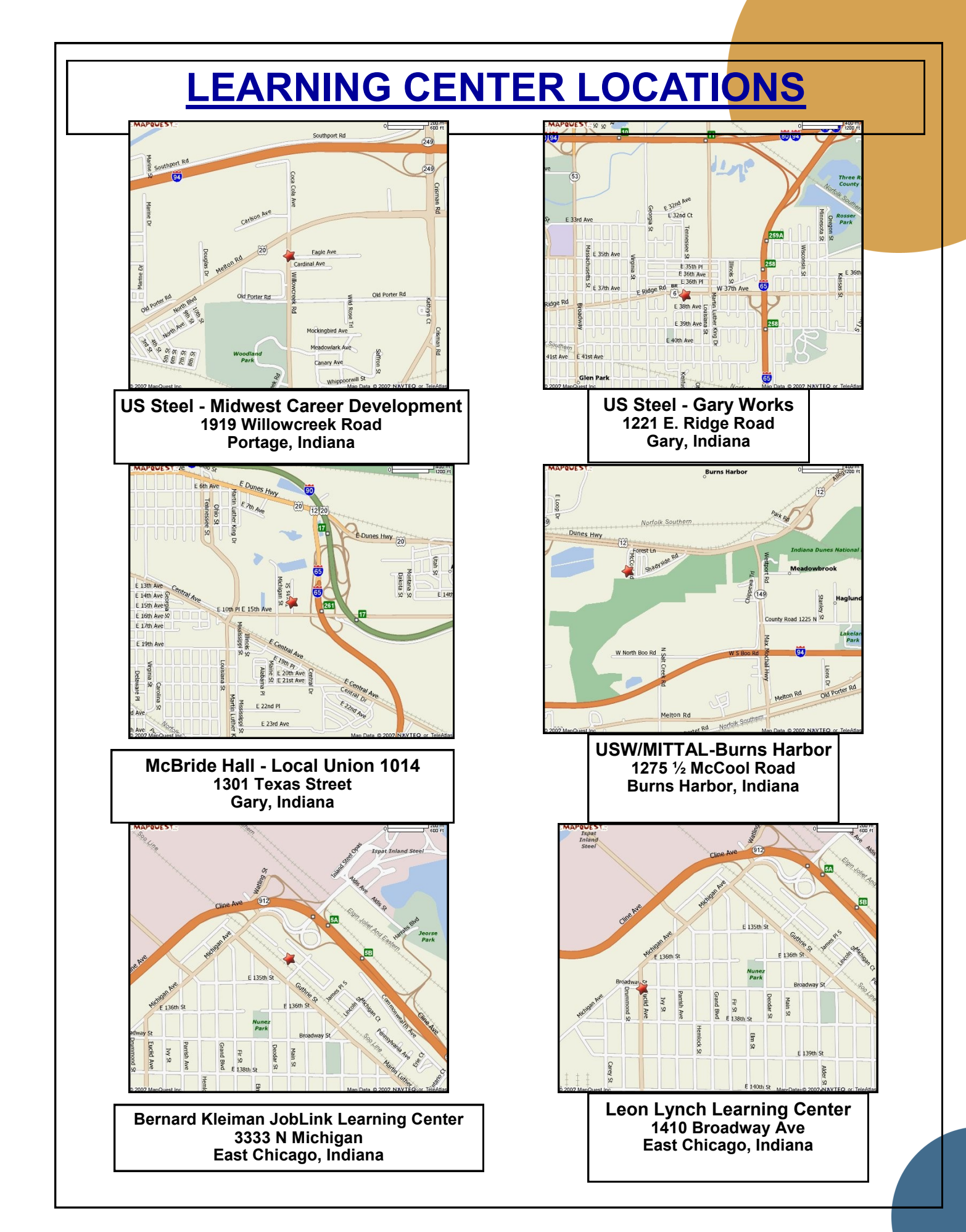

**USS Gary Works & Midwest Career Development** Programs 1221 E. Ridge Road Gary, IN 46409

**PRESORT STD U S Postage Paid** Gary, IN Permit #104

Current resident or

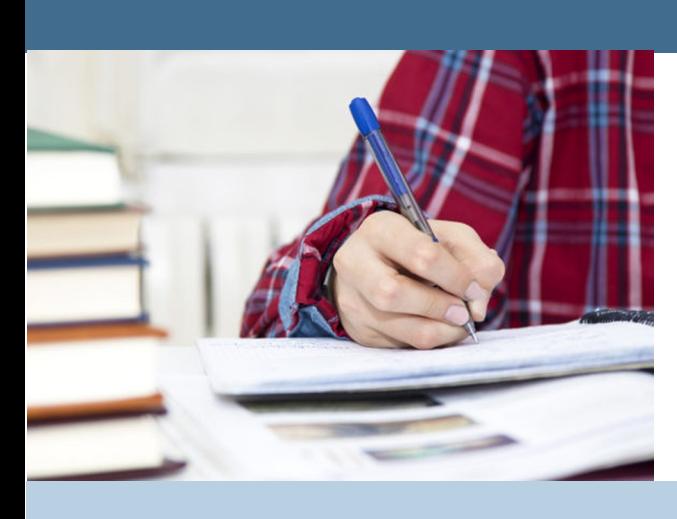

# Life-long Learning

Learning for Life

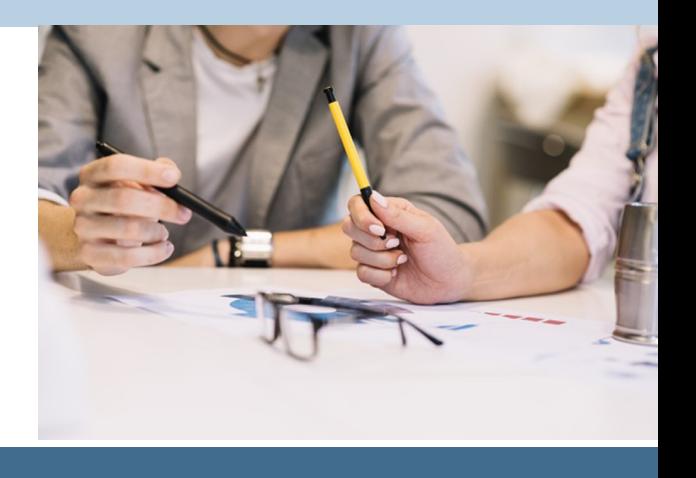